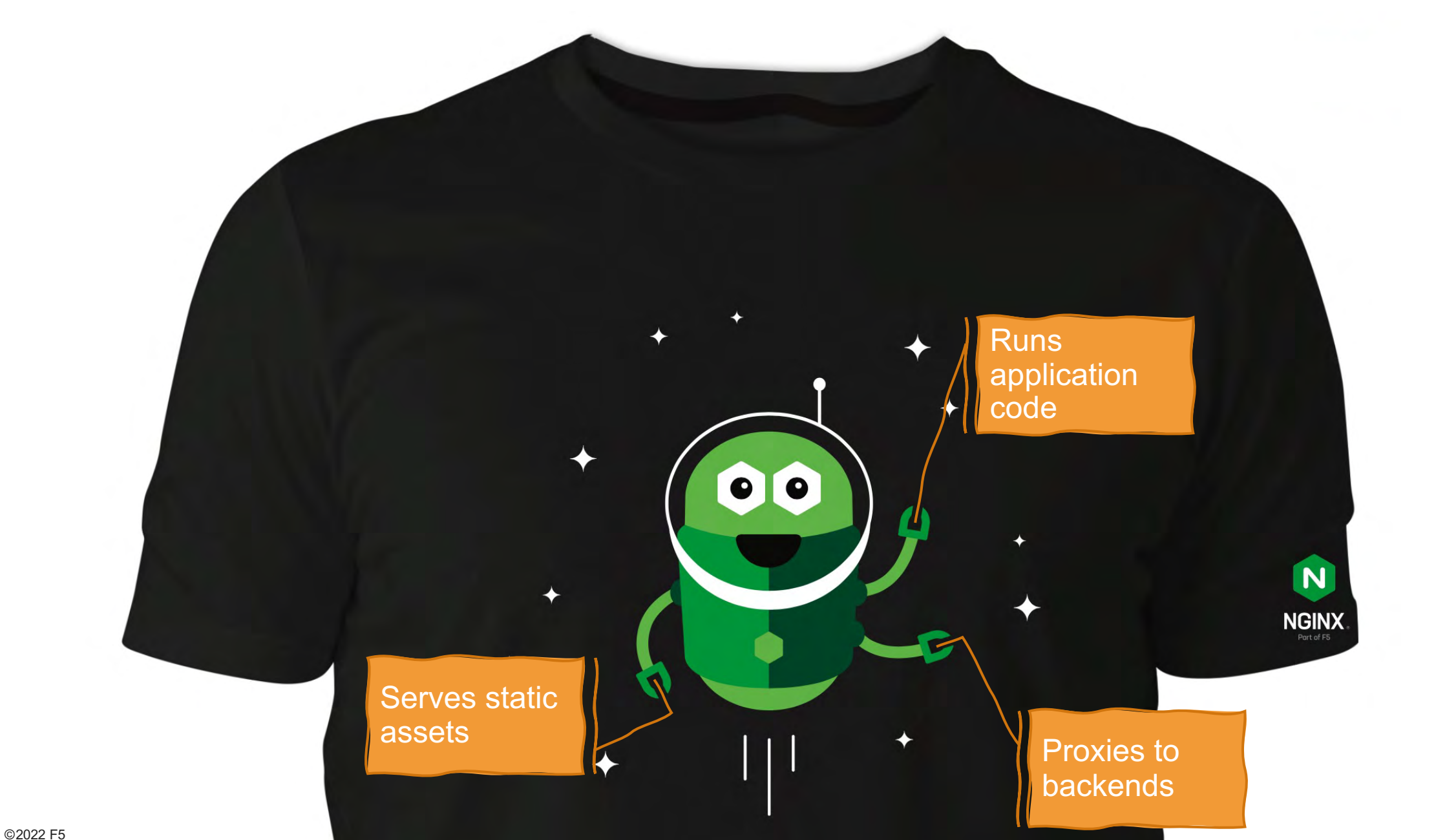

### **The vision for Unit**

### The only server component required to build web apps and APIs

- Deliver complete web applications with fewer pieces
- Homogenous benefits: consistency, configuration

### Evolved architecture derived from NGINX

- Don't invent a new configuration language/syntax
- Reconfiguration happens in-situ (no reloads)
- Flexible request routing, decoupled from network ports

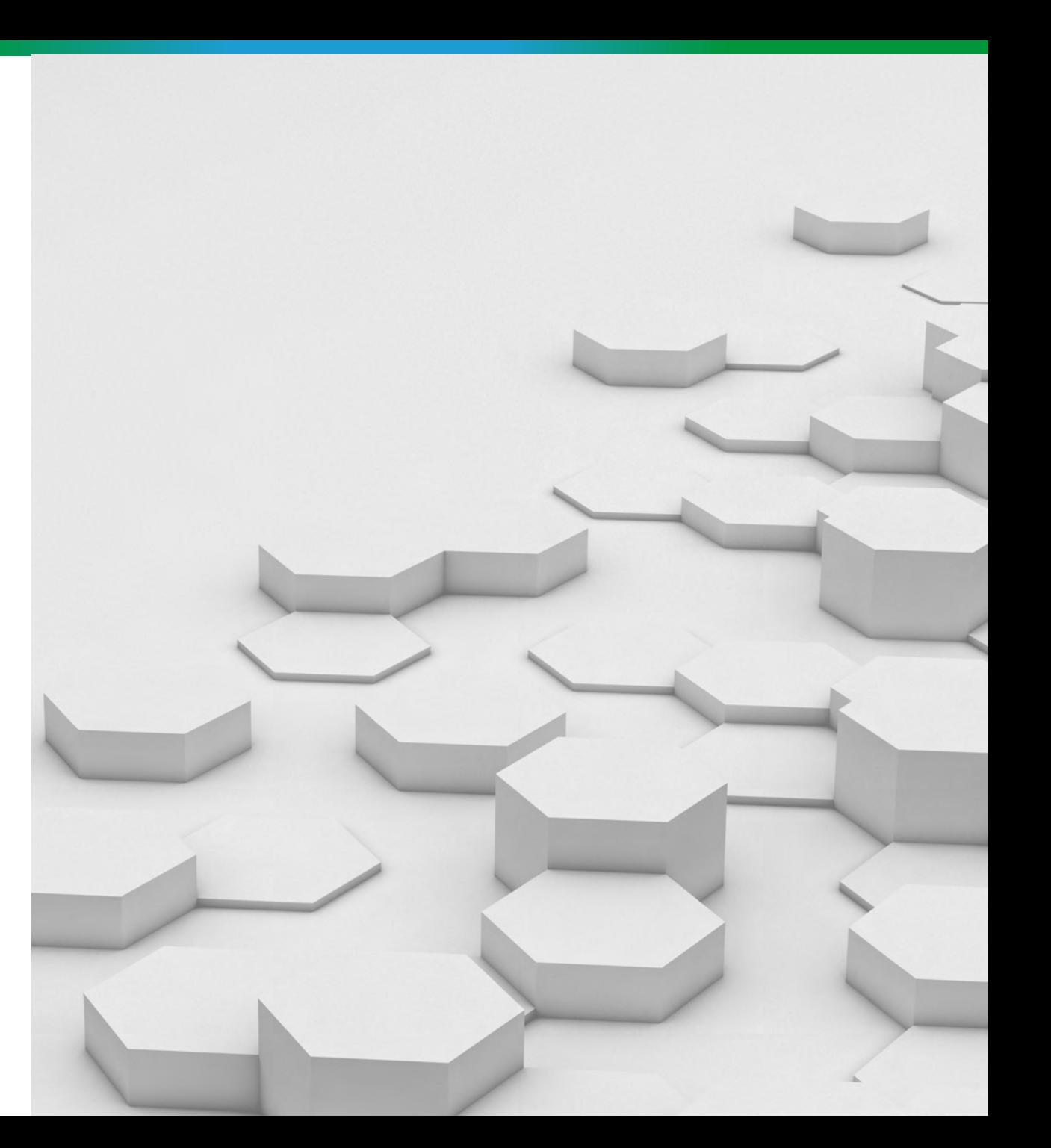

### **How Unit plays chess**

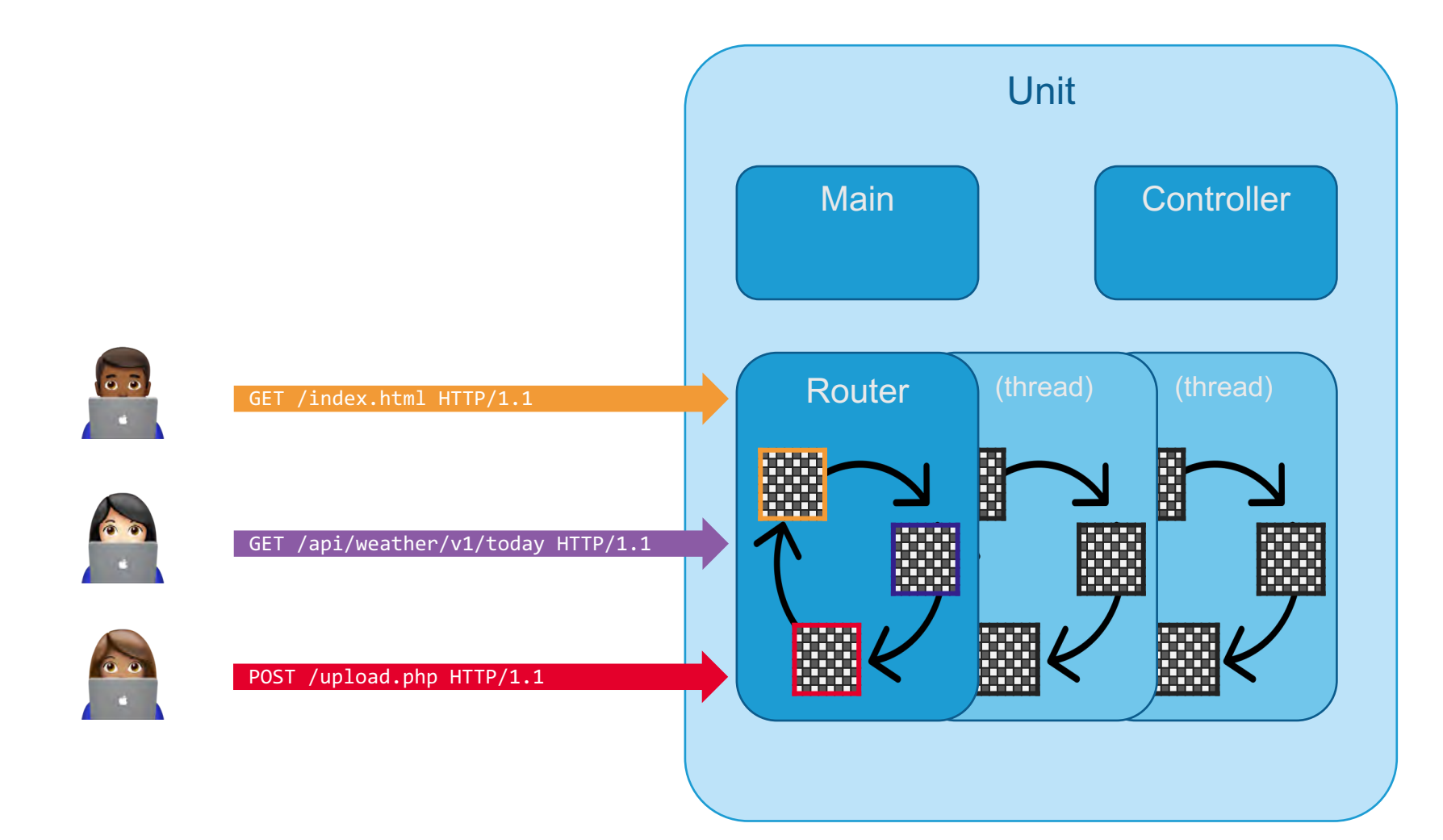

- **Main process** starts Unit and creates/destroys the other processes
- **Controller process**  accepts new configuration and applies it to the router
- **Router process** (multithreaded) handles client requests in async event loop

### **How Unit plays more than chess**

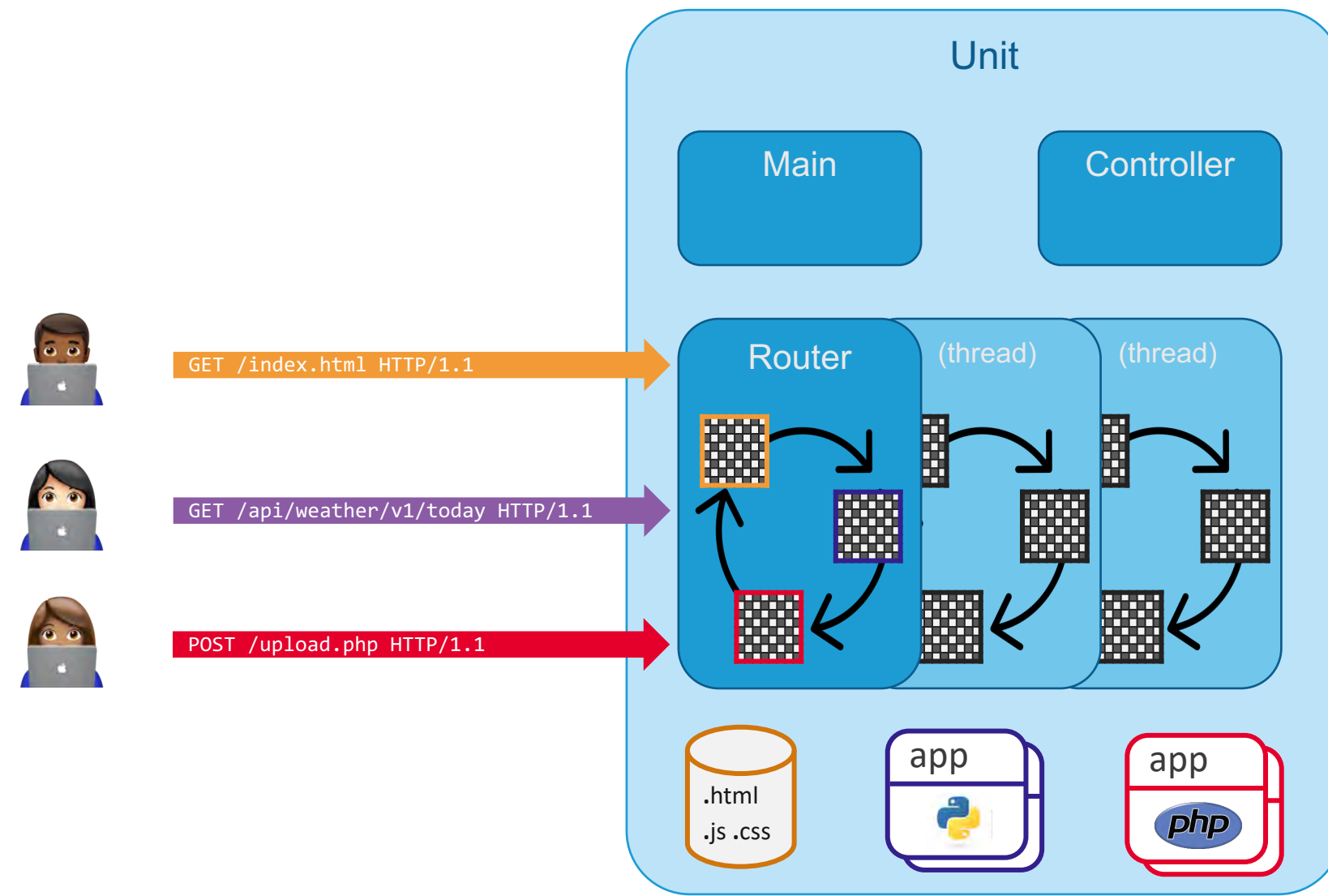

- **Main process** starts Unit and creates/destroys the other processes
- **Controller process**  accepts new configuration and applies it to the router
- **Router process** (multithreaded) handles client requests in async event loop
- **Application processes** (prototype and workers) run the application code

#### **Unit runs apps across many languages and frameworks**node Java  $\rightarrow$  python  $=$   $C_0$ php **aravel** koa Flask **FRAILS** oress Quart Falcon **W** Lumen django CakePHP **O**FastAPI CodeIgniter **B** 3tle catalyst spring **Jii**framework 220PE responder. Starlette\* Guillotina pyramid

### **Node.JS challenges**

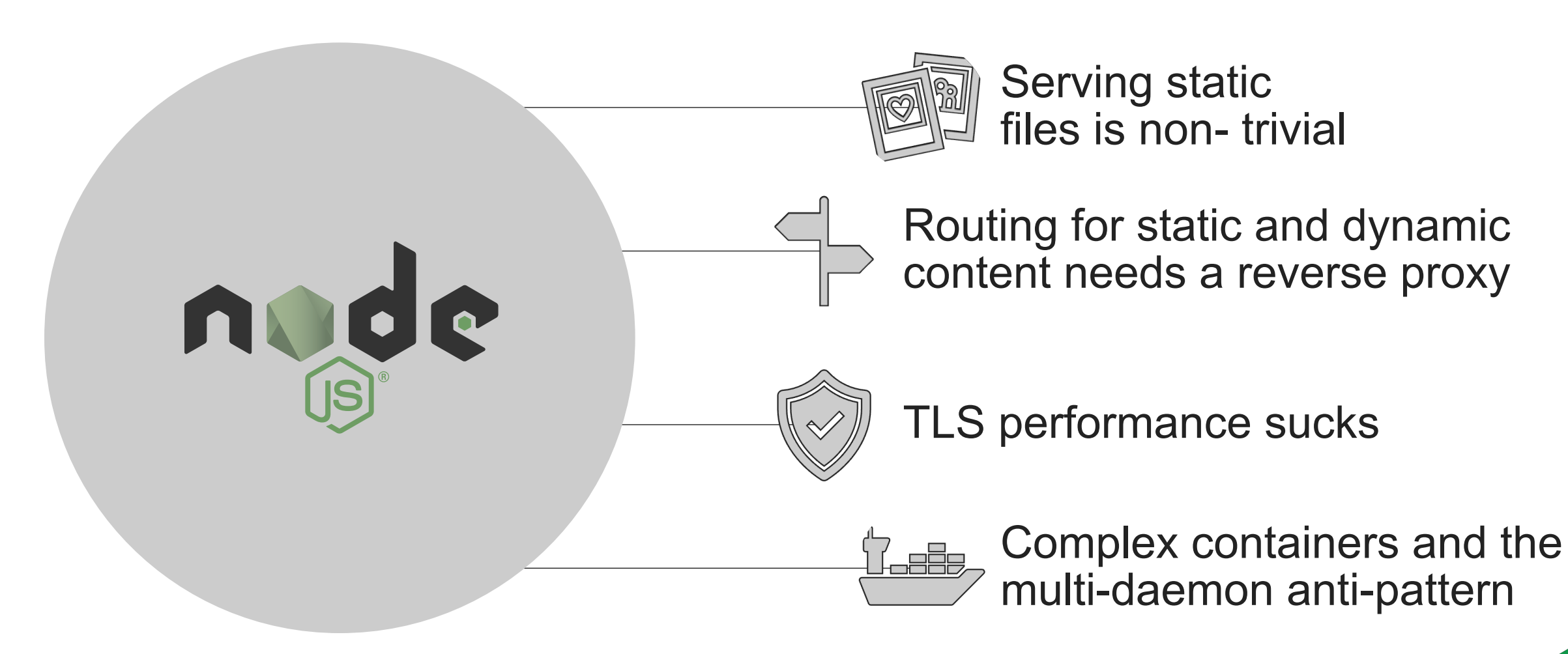

# 

## **Simplifying the application stack**

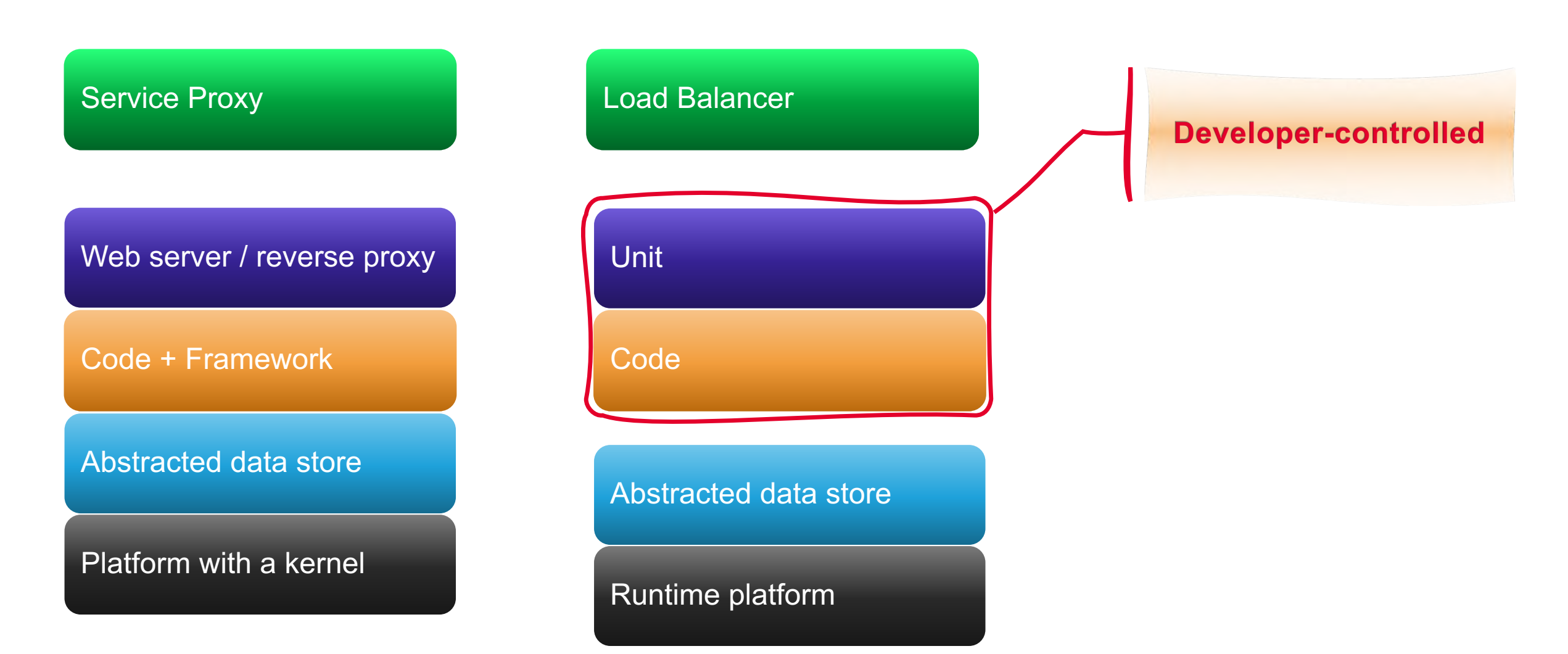

## **Flexible configuration that spans network and runtime**

Infrastructure as code for the entire stack

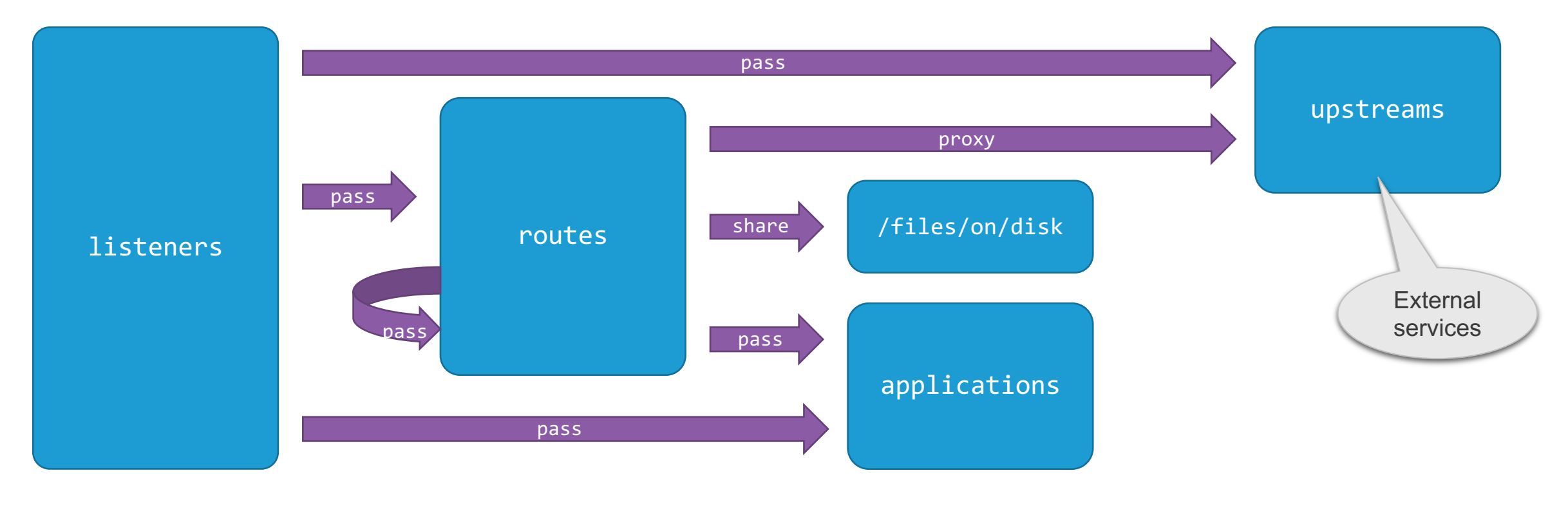

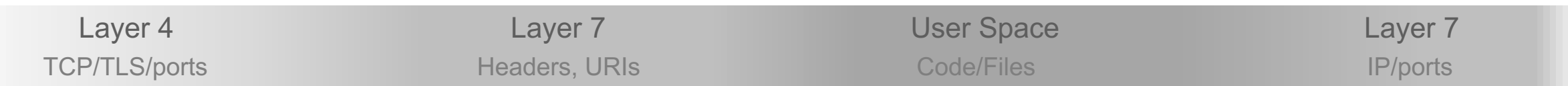

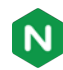

### **Why you should use Unit?**

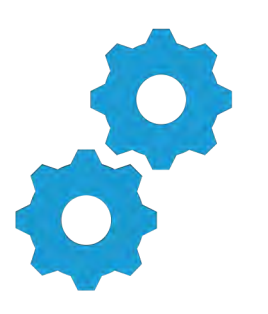

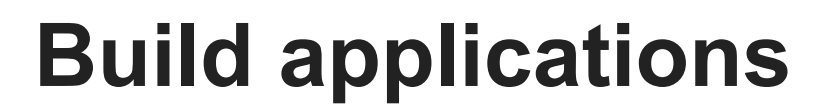

Simplify microservices Modernize monoliths

# **Deploy to production**

Encrypt end-to-end Isolate applications

### **Secure runtime environment**

A reference architecture

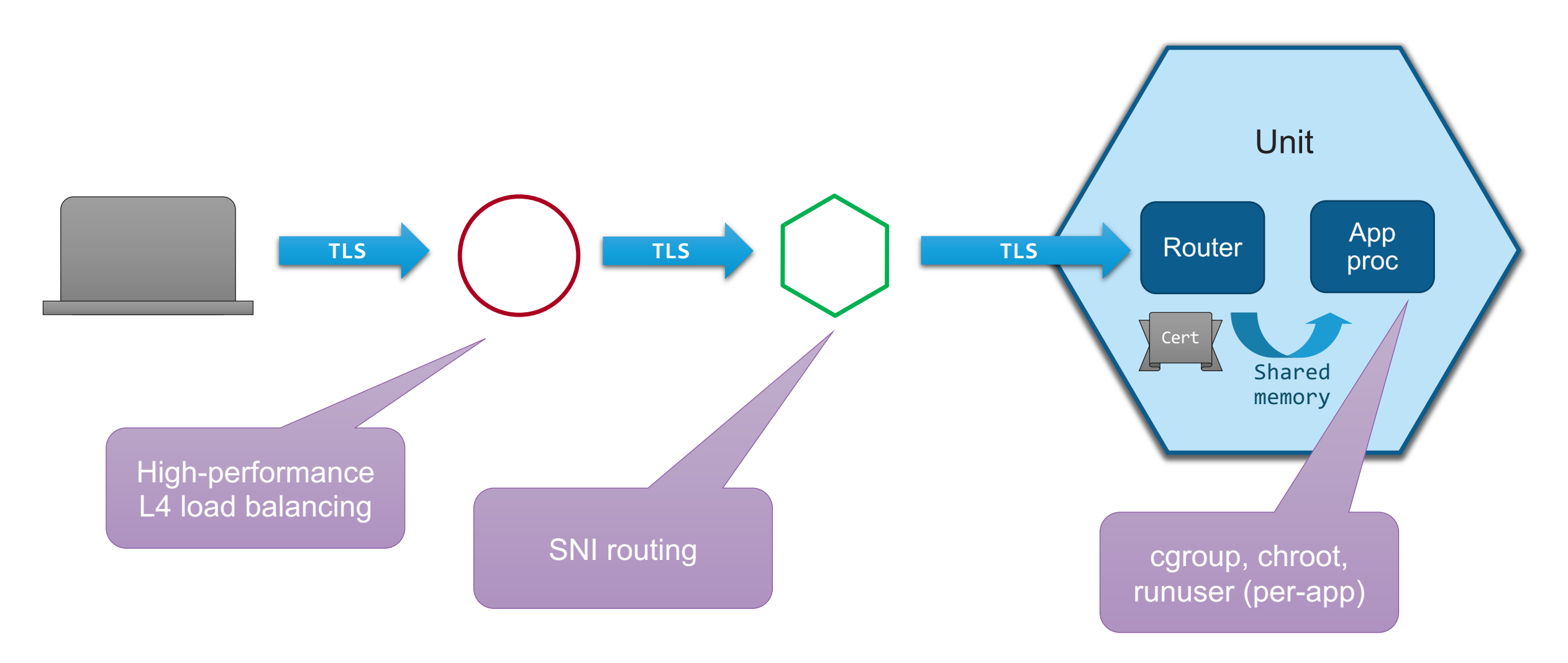

### **Get started with NGINX Unit**

Installation, configuration, and how-to **docs**

• unit.nginx.org

Code, issues

• github.com/nginx/unit

Community, discussion

- [community.nginx.org/joinslack](https://community.nginx.org/joinslack)
- unit@nginx.org (<https://mailman.nginx.org/>)

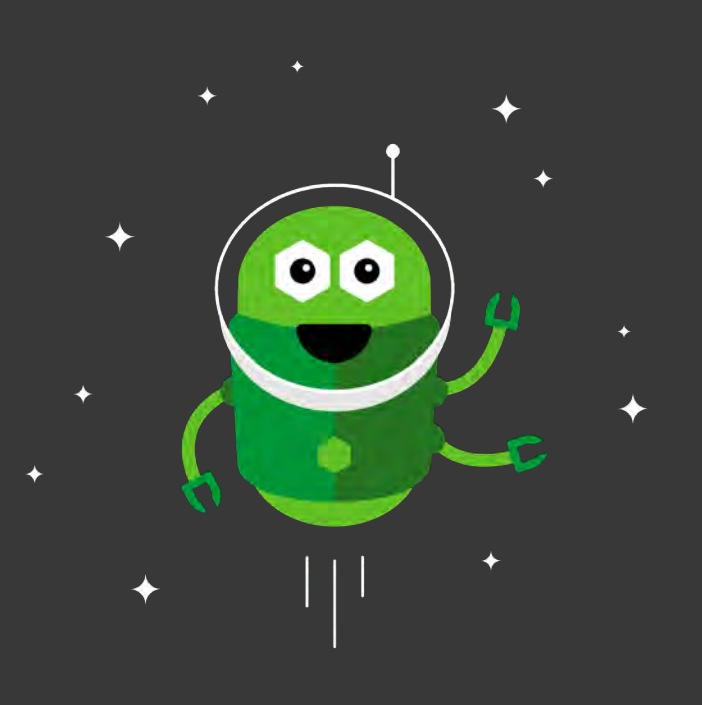